## **A quick look at Bims App**

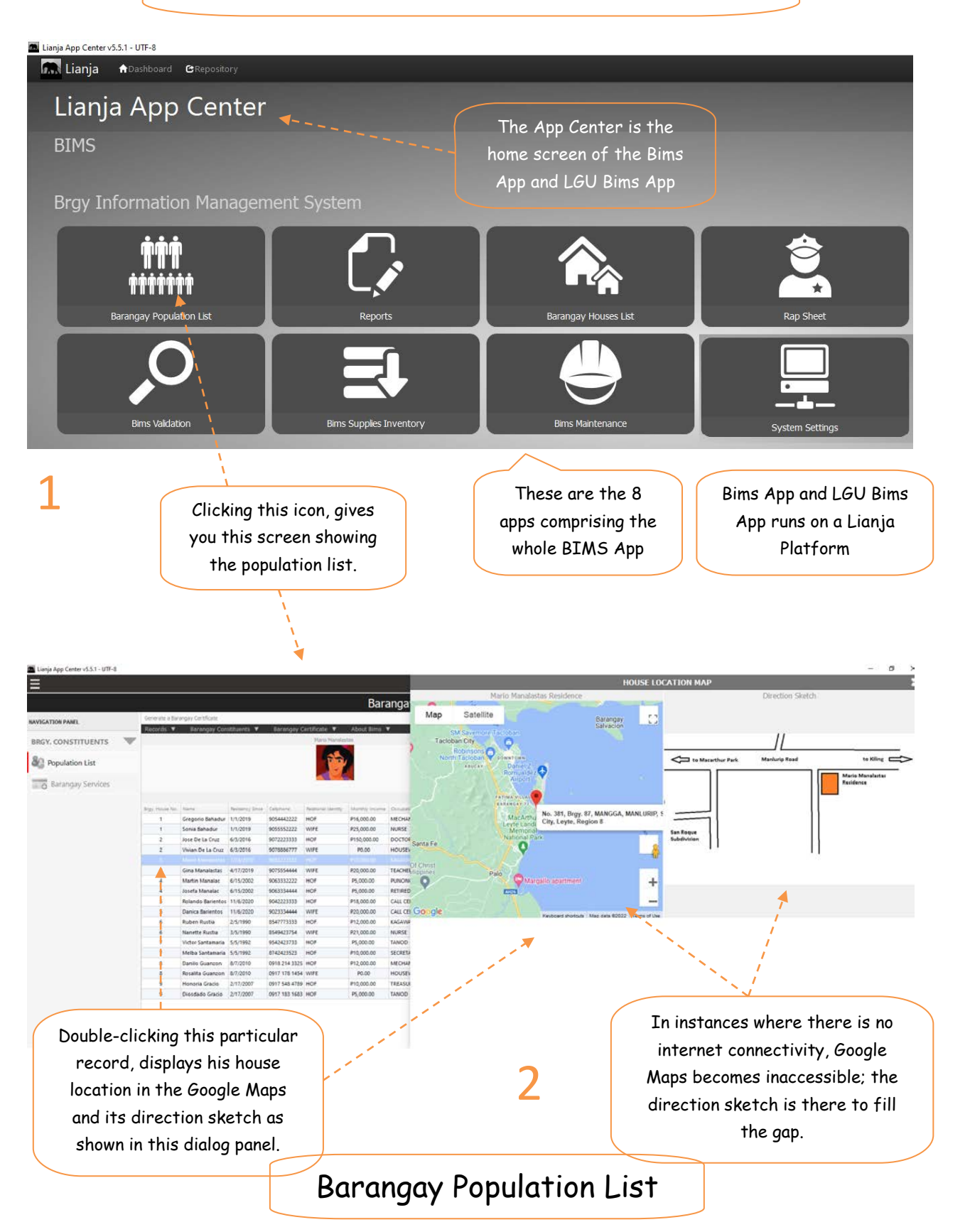

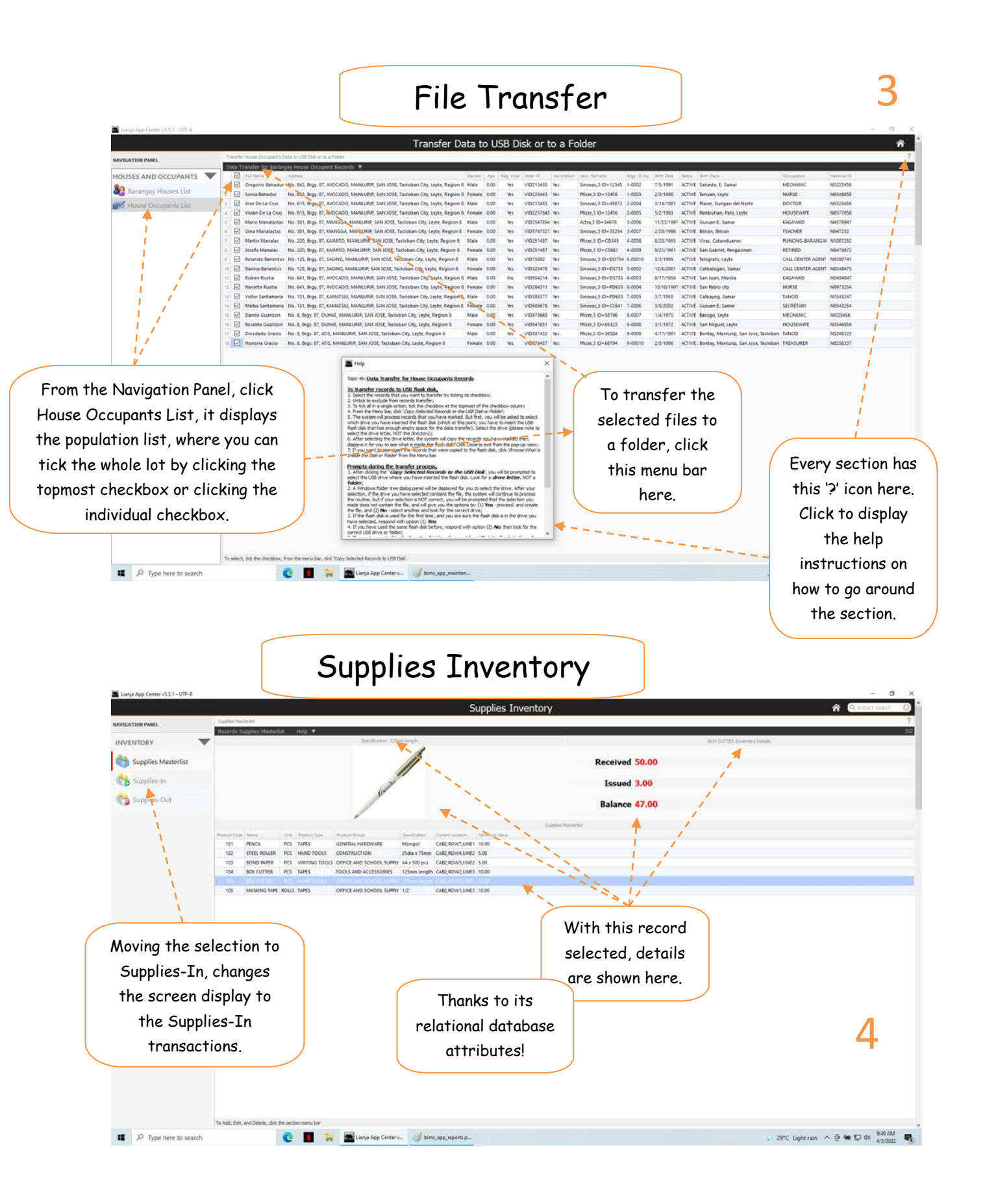

## Maintenance

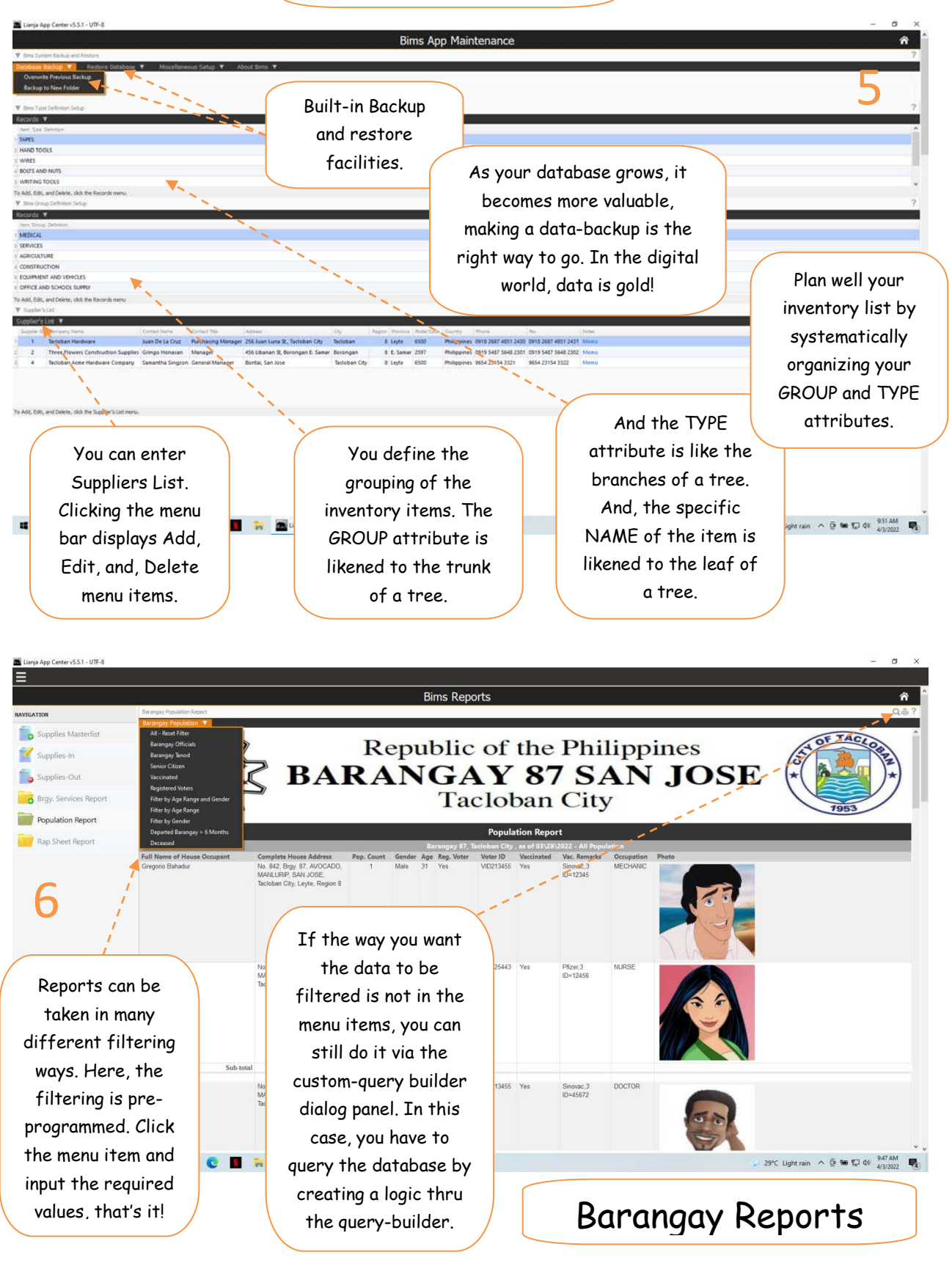

## Barangay Houses List

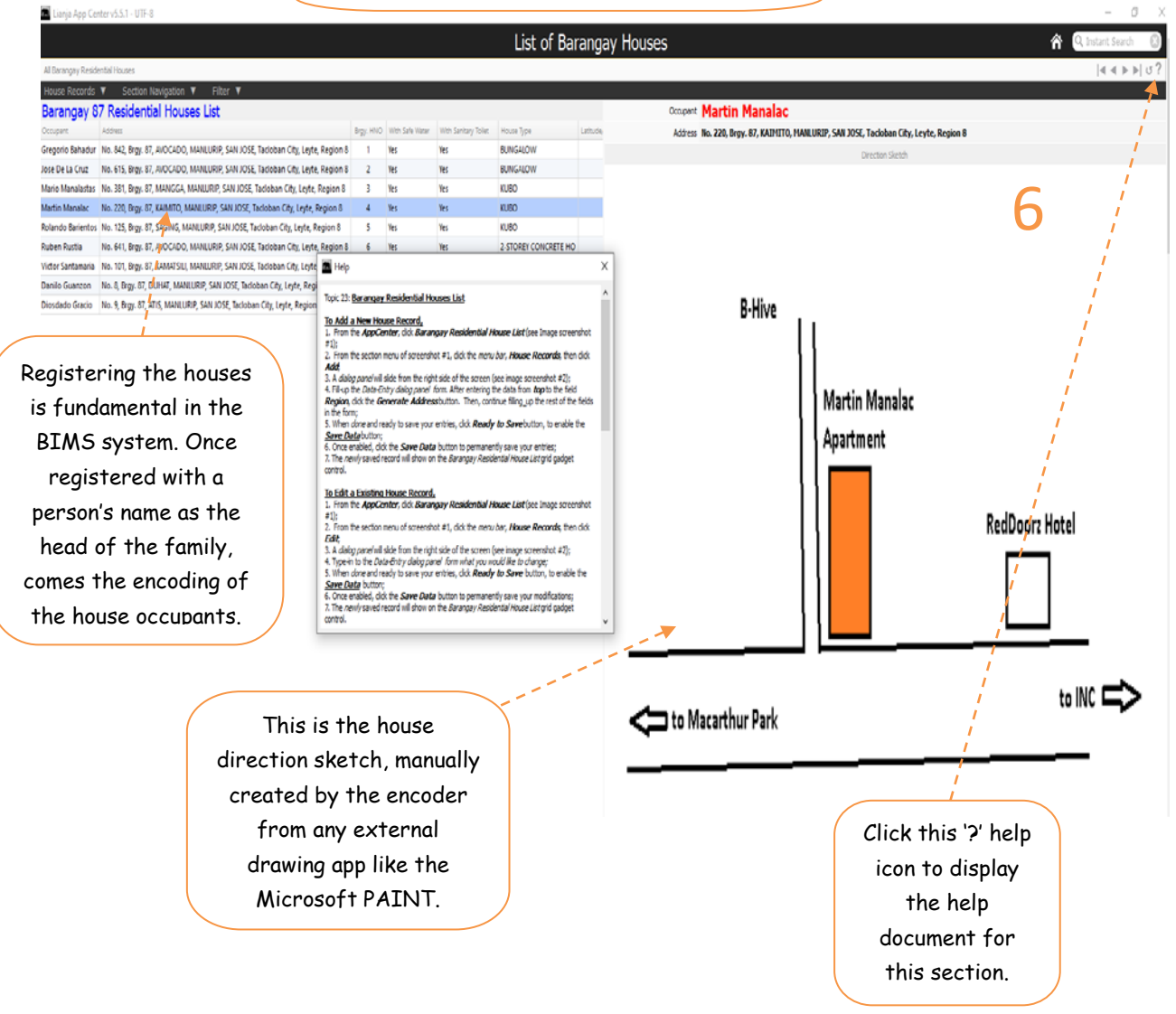